# **EINI LogWing/WiMa/MP**

## **Einführung in die Informatik für Naturwissenschaftler und Ingenieure**

# **Vorlesung 2 SWS WS 22/23**

**Dr. Lars Hildebrand Fakultät für Informatik – Technische Universität Dortmund lars.hildebrand@tu-dortmund.de http://ls14-www.cs.tu-dortmund.de**

### **Thema**

### ► **Kapitel 8 Dynamische Datenstrukturen**

- $\checkmark$  Listen
- $\triangleright$  Bäume

► **Unterlagen**

 $(\rightarrow$  ZB)

#### **Kapitel 8**

**WiMa**

Dynamische Datenstrukturen

**EINI LogWing /** 

#### **In diesem Kapitel:**

- **Prolog**
- Wiederholung
- Bäume

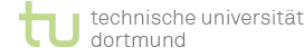

► Dißmann, Stefan und Ernst-Erich Doberkat*: Einführung in die* 

*objektorientierte Programmierung mit Java*, 2. Auflage.

*Programmierung mit Java*. Heidelberg: dpunkt-Verl, 2000.

München [u.a.]: Oldenbourg, 2002.

► Echtle, Klaus und Michael Goedicke: *Lehrbuch der* 

 $(\rightarrow$  ZB oder Volltext aus Uninetz)

### **Wiederholung**

#### **Lineare Liste als klassische, einfache dynamische Datenstruktur**

- ► Grundkonstruktion: Objekte haben Referenz auf Objekt der eigenen Klasse
- ► Typische Operationen: Anlegen, Finden von Elementen, Einfügen von Elementen, Durchlaufen aller Elemente, Löschen eines Elementes
- ► Unterschiedliche Varianten
	- ► einfache Liste, Liste mit Kopf- & Fuß-Attribut, doppelt verkettete Liste
	- ► Operationen lassen sich auch leicht rekursiv formulieren.
- ► Aufwand für Operationen (worst case):
	- $\blacktriangleright$  Einfügen am Anfang: O(1)
	- $\blacktriangleright$  Einfügen am Ende: ohne Fuß-Attribut O(N), mit Fuß-Attribut O(1)
	- ► Suchen eines Elementes:
		- in unsortierter Liste: O(N)
		- in sortierter Liste: O(N), aber Abbruch vor Listenende (außer bei fehlendem Element)
	- ► Einfügen eines Elementes in eine sortierte Liste: O(N)

**EINI LogWing / WiMa**

#### **Kapitel 8**

Dynamische Datenstrukturen

- Prolog
- **Wiederholung**
- 

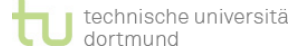

### **Allgemeines zu Bäumen I**

- ► **Bäume** sind…
	- ► gerichtete, azyklische Graphen. Es gibt keine Zyklen zwischen Mengen von Knoten.
	- ► hierarchische Strukturen. Man kommt von einer Wurzel zu inneren Knoten und letztlich zu Blättern.
	- ► verkettete Strukturen, die dynamisch wachsen und schrumpfen können.
- ► **Binäre Bäume** sind Bäume, in denen jeder Knoten maximal zwei Söhne hat.
- Beispiele für die Anwendung binärer Bäume:
	- ► **Heapsort**
	- ► binäre Suchbäume

**EINI LogWing / WiMa**

**Kapitel 8**

Dynamische Datenstrukturen

- Prolog
- Wiederholung
- 

### **Allgemeines zu Bäumen II**

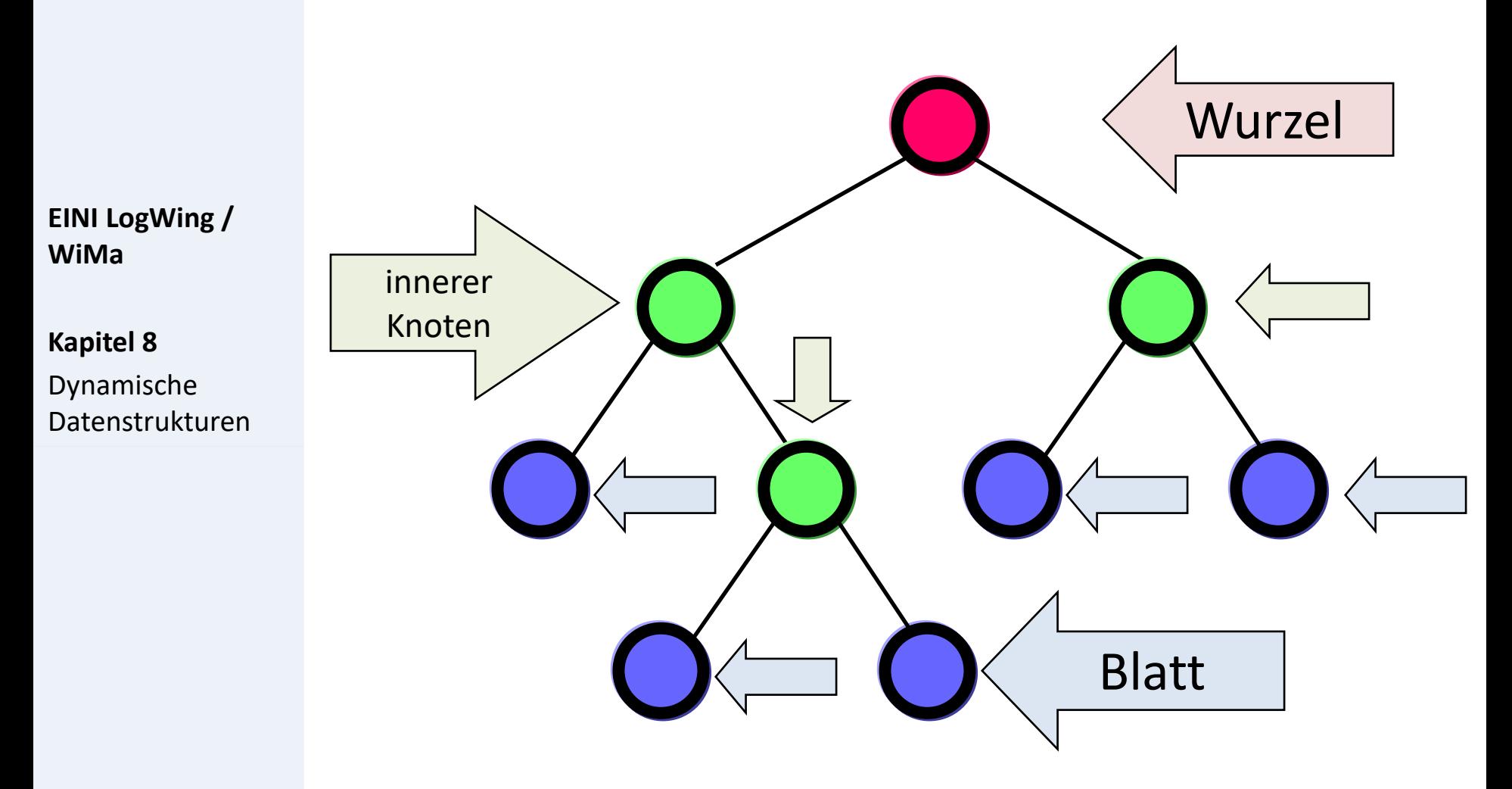

- Prolog
- Wiederholung
- 

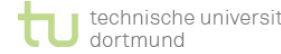

### **Allgemeines zu Bäumen III**

- ► Typische **Zugriffsmethoden**:
	- ► Einfügen einer Wurzel
	- ► Einfügen eines inneren Knotens
	- ► Entfernen der Wurzel
	- ► Entfernen eines inneren Knotens
	- ► Suchen
	- ► Nach links/rechts navigieren

**EINI LogWing / WiMa**

**Kapitel 8**

Dynamische Datenstrukturen

- Prolog
- Wiederholung
- 

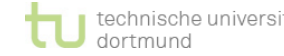

### **Binäre Suchbäume**

► **Aufgabe**:

Suche ein Element x in einer geordneten Menge.

- ► **Grundidee**: rekursiver Ansatz
	- ► Beschaffe mittleres Element y der geordneten Menge
	- $\blacktriangleright$  falls  $x = y$ : fertig
	- ► falls x < y: wende Verfahren rekursiv auf Teilmenge kleinerer Elemente an
	- ► falls x > y: wende Verfahren rekursiv auf Teilmenge größerer Elemente an

### ► **Beobachtung**:

- ► In jedem Schritt wird die zu betrachtende Menge halbiert.
- $\rightarrow$   $\rightarrow$  bei N Elementen also log<sub>2</sub>(N) Schritte

#### **EINI LogWing / WiMa**

**Kapitel 8**

Dynamische Datenstrukturen

- Prolog
- Wiederholung
- 

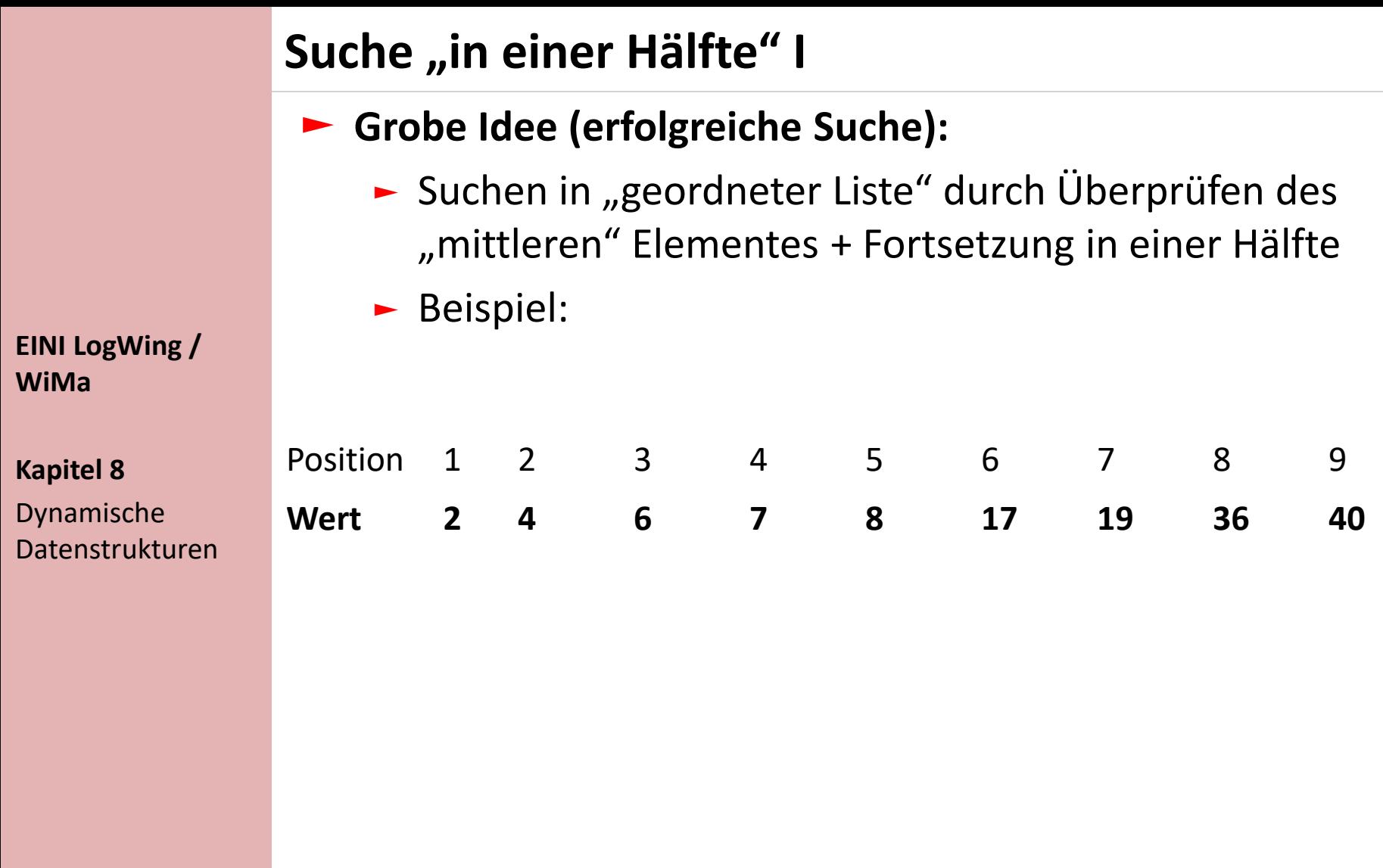

- Prolog
- Wiederholung
- **Bäume**

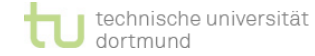

### **Suche "in einer Hälfte" II**

### ► **Grobe Idee (erfolgreiche Suche):**

► Suchen in "geordneter Liste" durch Überprüfen des "mittleren" Elementes + Fortsetzung in einer Hälfte

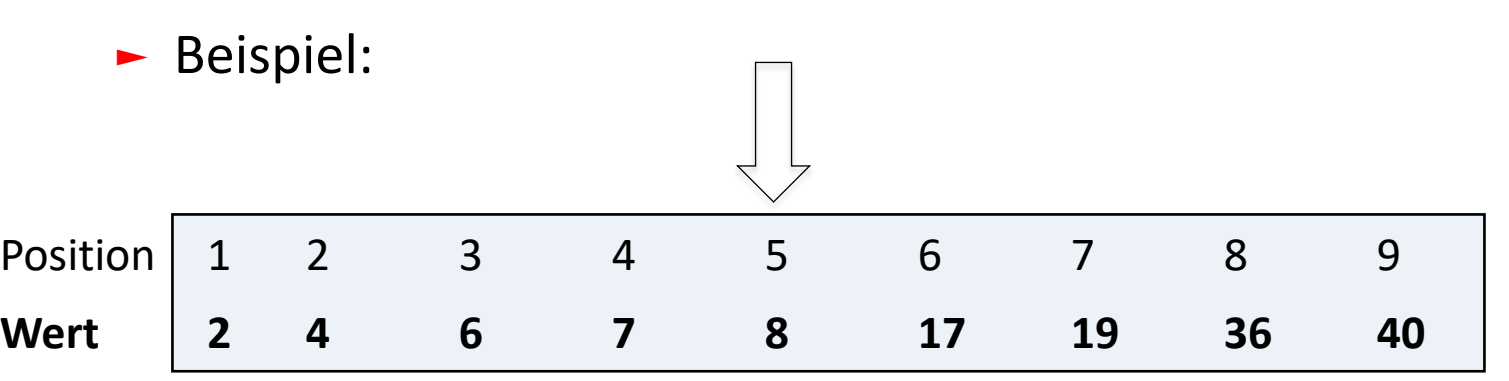

- $\blacktriangleright$  Suche nach 19
	- $\blacktriangleright$  Mitte: 5. Pos., Wert = 8
	- $-19 > 8$
	- ► rechten Abschnitt wählen

#### **In diesem Kapitel:**

**EINI LogWing /** 

**WiMa**

**Kapitel 8**

Dynamische

Datenstrukturen

- Prolog
- Wiederholung
- **Bäume**

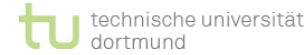

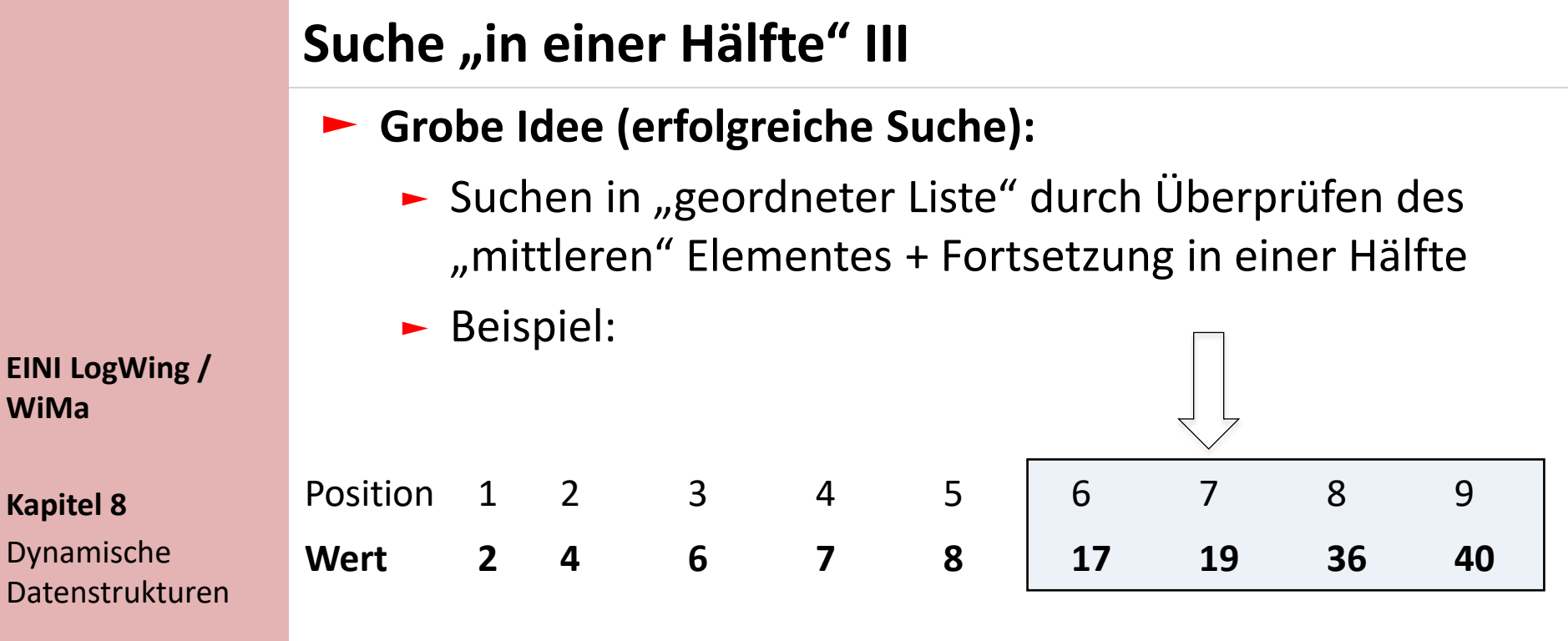

- ► Suche nach 19
	- $\blacktriangleright$  Mitte: 7. Pos., Wert = 19
	- ► 19 gefunden, fertig

- Prolog
- Wiederholung
- **Bäume**

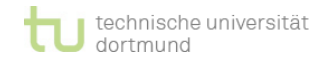

### **Suche "in einer Hälfte" IV**

### ► **Grobe Idee (erfolglose Suche):**

► Suchen in "geordneter Liste" durch Überprüfen des "mittleren" Elementes + Fortsetzung in einer Hälfte

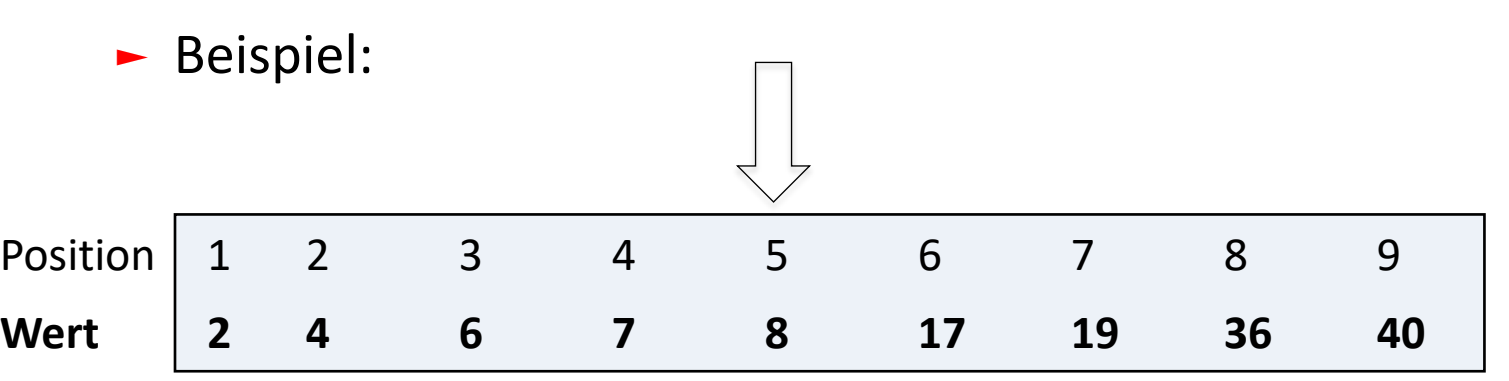

#### **EINI LogWing / WiMa**

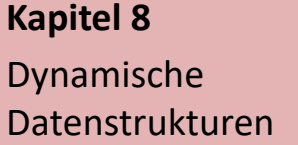

- $\blacktriangleright$  Suche nach 5
	- $\blacktriangleright$  Mitte: 5. Pos., Wert = 8
	- $-5 < 8$
	- ► linken Abschnitt wählen

- Prolog
- Wiederholung
- **Bäume**

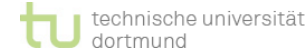

### **Suche "in einer Hälfte" V**

### ► **Grobe Idee (erfolglose Suche):**

► Suchen in "geordneter Liste" durch Überprüfen des "mittleren" Elementes + Fortsetzung in einer Hälfte

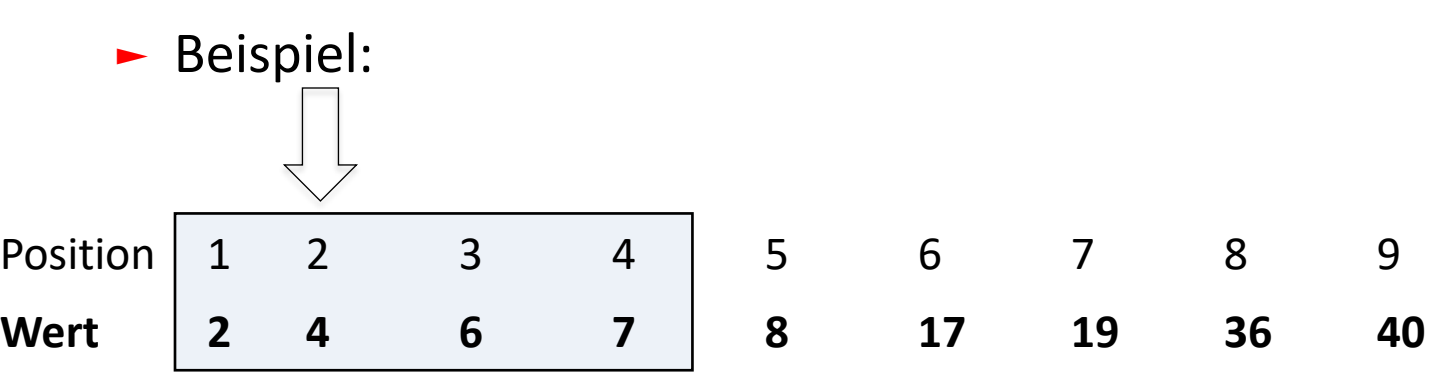

### $\blacktriangleright$  Suche nach 5

- $\blacktriangleright$  Mitte: 2. Pos., Wert = 4
- $-5 > 4$
- ► rechten Abschnitt wählen

#### **In diesem Kapitel:**

**EINI LogWing /** 

**WiMa**

**Kapitel 8**

Dynamische

Datenstrukturen

- Prolog
- Wiederholung
- **Bäume**

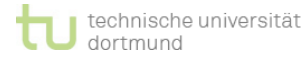

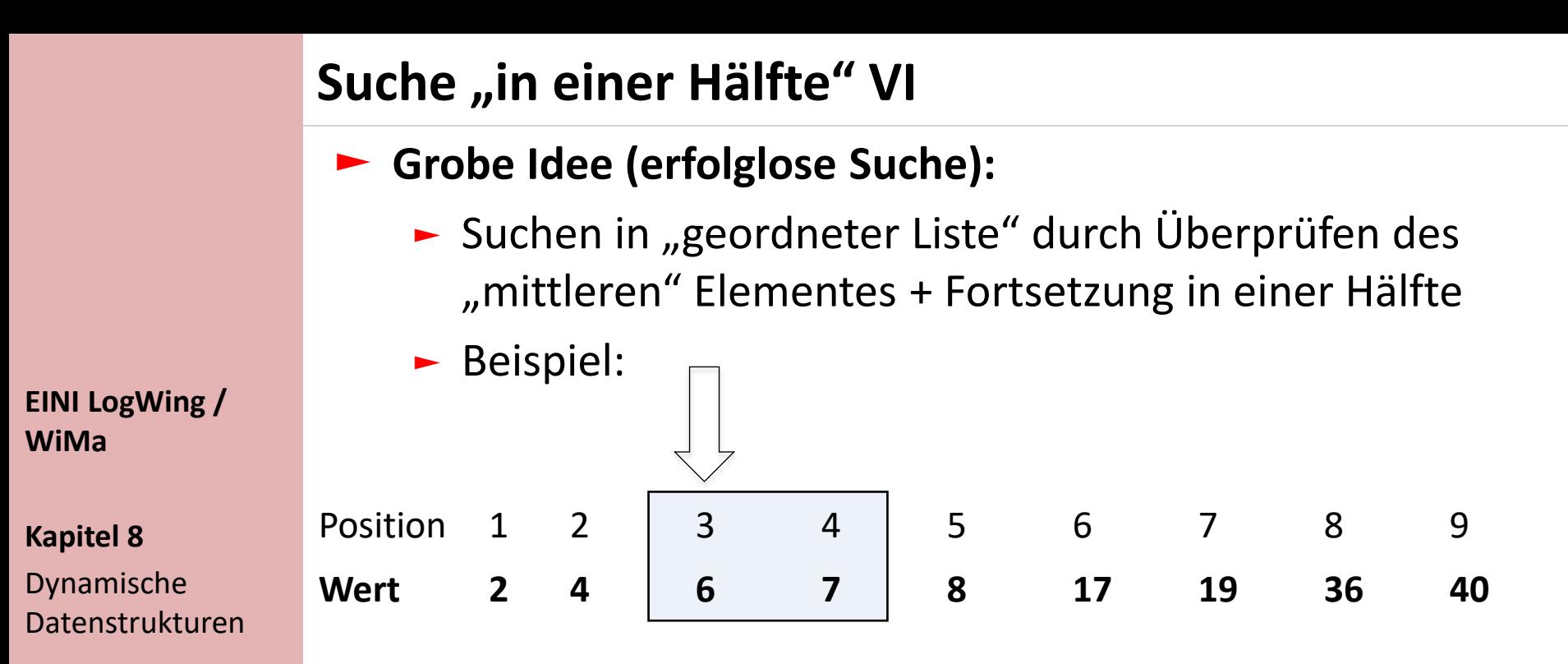

- $\blacktriangleright$  Suche nach 5
	- $\blacktriangleright$  Mitte: 3. Pos., Wert = 6
	- $-5 < 6$
	- ► keine weitere Hälfte vorhanden
	- ► 5 nicht gefunden, fertig

- Prolog
- Wiederholung
- **Bäume**
- ► **Aufgabe**: Trage die Zahlen 17, 4, 36, 2, 8, 19, 40, 6, 7 in eine baumförmige Struktur so ein,
	- $-$  dass die Suche "in einer Hälfte" effektiv unterstützt wird:

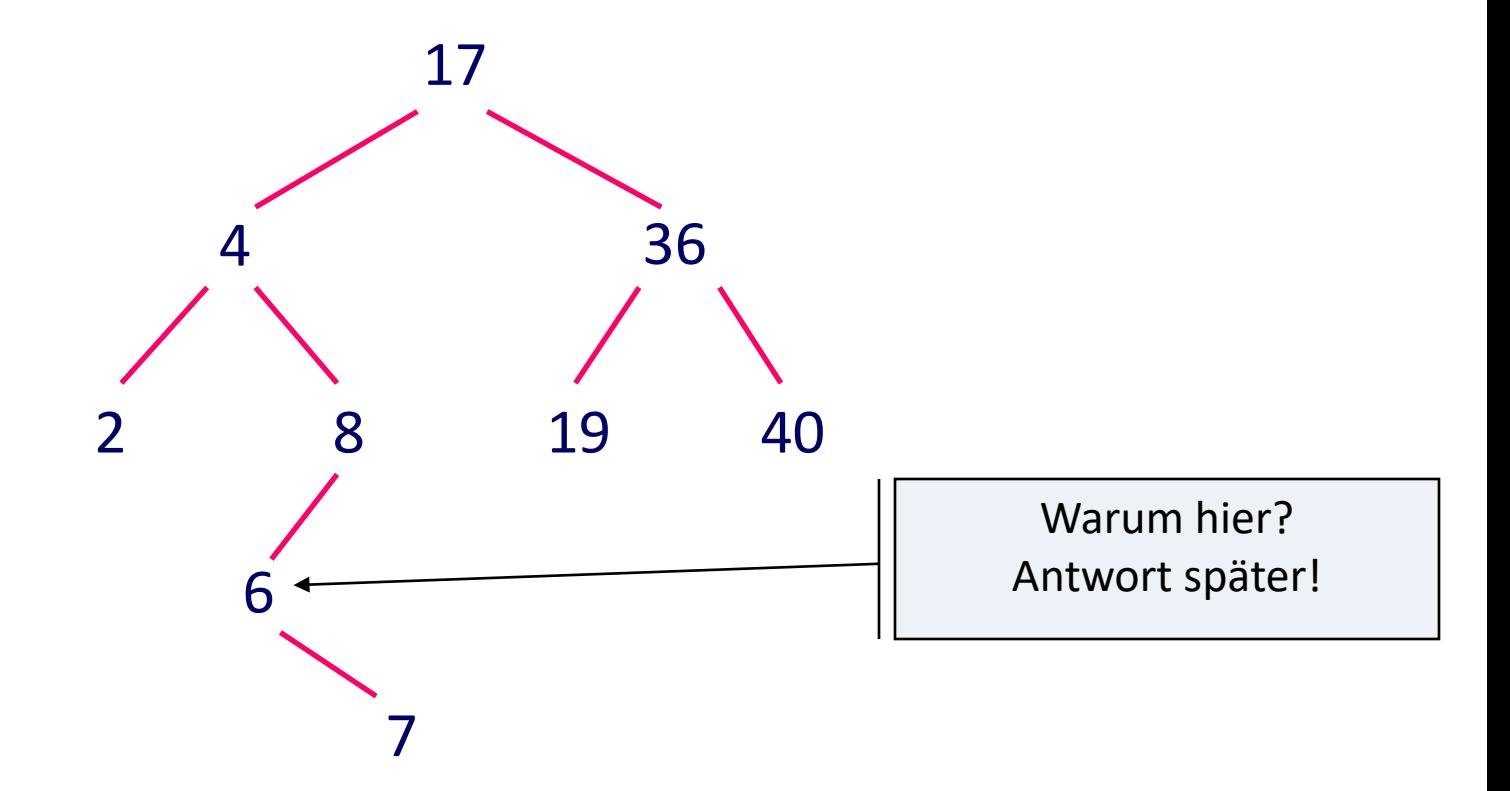

### **Definition:**

- ► Sei *B* ein binärer Baum, dessen Knoten mit ganzen Zahlen beschriftet sind. *B* heißt **binärer Suchbaum**, falls gilt:
	- ► *B* ist **leer** oder
	- ► der linke und der rechte **Unterbaum** von *B* sind **binäre Suchbäume**,
- ► Ist *w* die Beschriftung der Wurzel, so sind alle Elemente im **linken** Unterbaum **kleiner**  als *w*, alle Elemente im **rechten** Unterbaum **größer** als *w*.

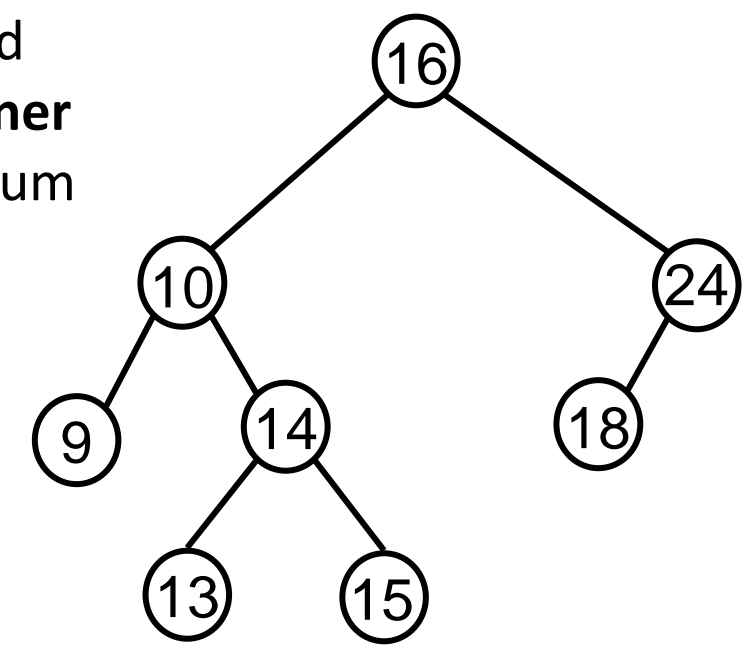

### **Binäre Suchbäume II**

► Der **Aufbau** eines binären Suchbaums erfolgt durch **wiederholtes Einfügen** in einen (anfangs) leeren Baum.

**EINI LogWing / WiMa**

**Kapitel 8** Dynamische Datenstrukturen

- ► Die **Reihenfolge** der Werte, die in einen binären Suchbaum eingefügt werden, bestimmt die Gestalt des Baumes.
- ► Eine Menge von Werten kann bei unterschiedlichen Eingabereihenfolgen zu **verschiedenen Repräsentationen**  als Baum führen.

- Prolog
- Wiederholung
- 

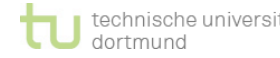

### **Binäre Suchbäume – Beispiele**

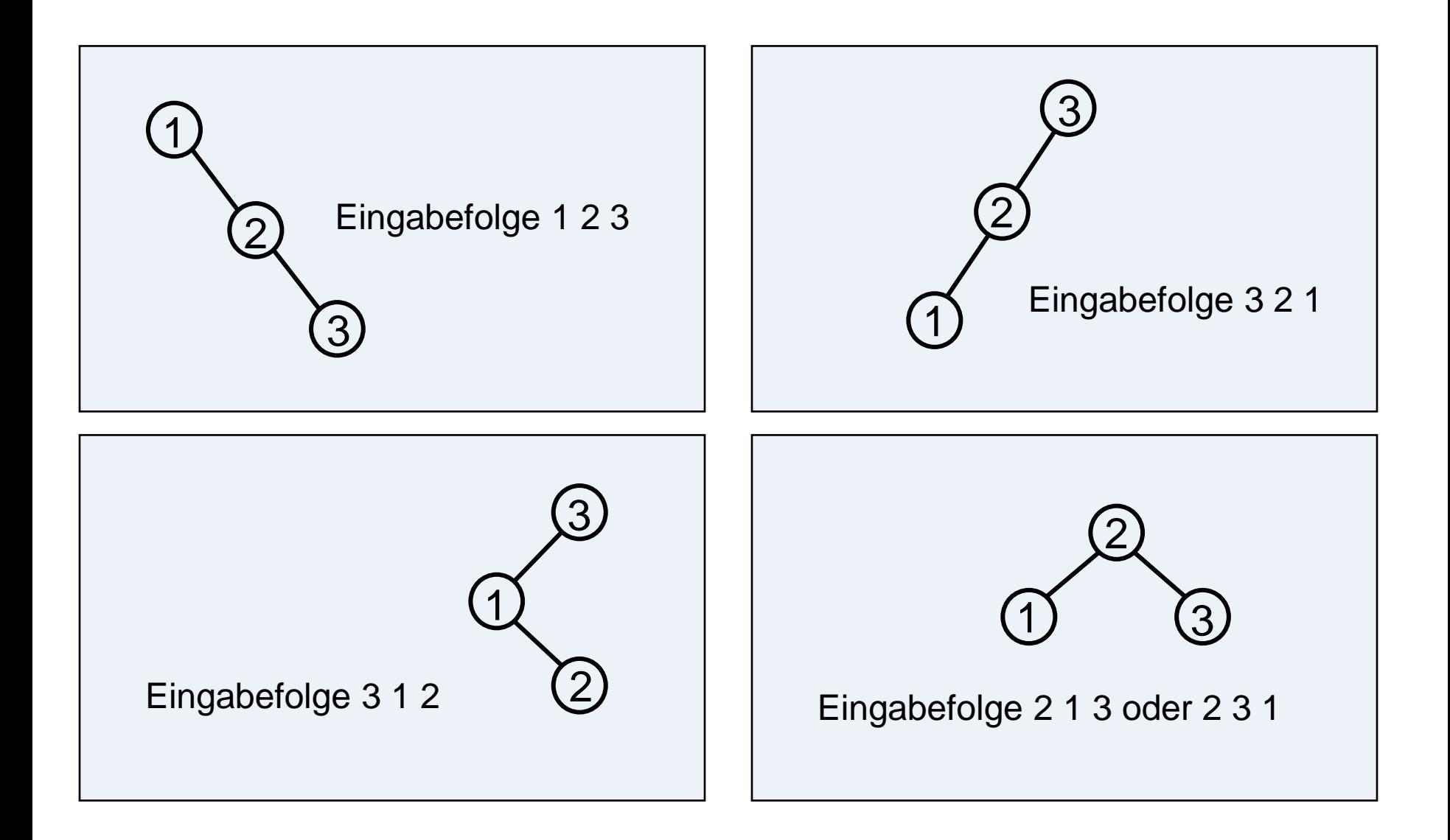

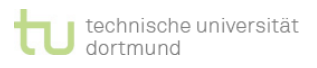

### **Binäre Suchbäume – Die Klasse Knoten**

**01 class Knoten { 02 private int wert; 03 private Knoten links, rechts; 04 05 public Knoten(int i) { 06 wert = i; links = rechts = null; } 07 08 public void SetzeWert(int i) { wert = i; } 09 public int HoleWert() { return wert; } 10 public void SetzeLinks(Knoten k) { links = k; } 11 public Knoten HoleLinks() { return links; } 12 public void SetzeRechts(Knoten k) { rechts = k; } 13 public Knoten HoleRechts() { return rechts; } 14 };**

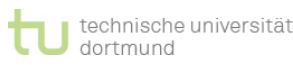

### **Binäre Suchbäume**

### **Algorithmus für das Einfügen von Knoten**

- ► Gegeben seien ein binärer Suchbaum *B* und eine ganze Zahl *k*, die in *B* eingefügt werden soll. Es können vier Fälle auftreten:
- **EINI LogWing / WiMa**
- **Kapitel 8**
- Dynamische Datenstrukturen

- **In diesem Kapitel:**
- Prolog
- Wiederholung
- 

 $\blacktriangleright$  *B* ist leer:

→ Erzeuge einen neuen Knoten, weise ihn *B* als Wurzel zu und setze *wurzel.wert auf k.*

► *B* ist nicht leer und *wurzel.wert = k*:

 $\rightarrow$  Nichts zu tun, da keine doppelten Einträge vorgenommen werden sollen.

- ► *B* ist nicht leer und *wurzel.wert < k*:
	- → Füge *k* in den rechten Unterbaum von *B* ein.
- ► *B* ist nicht leer und *wurzel.wert > k*:
	- → Füge *k* in den linken Unterbaum von *B* ein.

### **Die Klasse BinarySearchTree (BST) I**

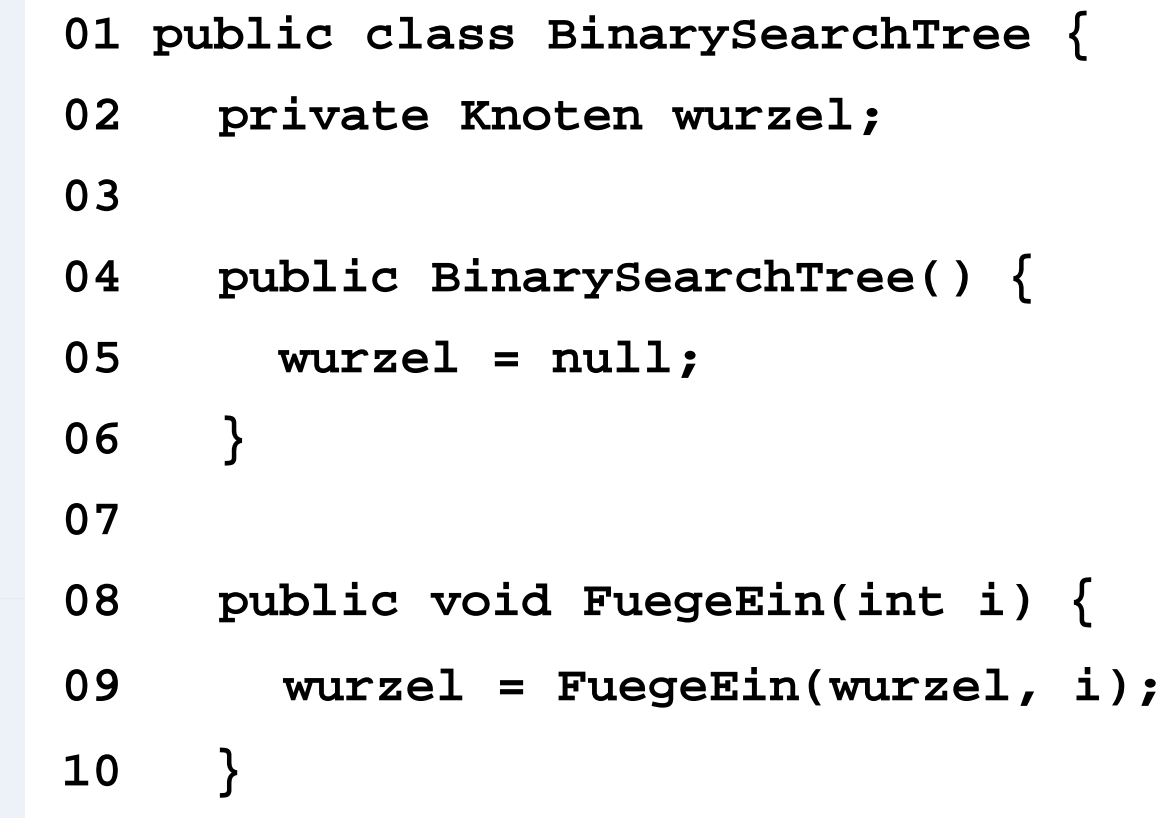

#### **EINI LogWing / WiMa**

**Kapitel 8** Dynamische Datenstrukturen

- Prolog
- Wiederholung
- 

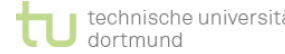

### **Einfügen in den Baum**

```
01 private Knoten FuegeEin(Knoten einKnoten, int wert) {
02 if (einKnoten == null) // Wurzel ist leer
03 einKnoten = new Knoten(wert);
04 else {
05 if (wert < einKnoten.HoleWert()) // links weiter
06 einKnoten.SetzeLinks
07 (FuegeEin(einKnoten.HoleLinks(), wert)); 
08 if (wert > einKnoten.GibWert()) // rechts weiter
09 einKnoten.SetzeRechts
10 (FuegeEin(einKnoten.HoleRechts(), wert));
11 }
12 return einKnoten;
13 }
14 }
```
### **Binäre Suchbäume**

### **Algorithmus für die Suche von Knoten**

► Der am Beginn dieses Kapitels skizzierte Algorithmus für das binäre Suchen lässt sich nun mit der durch die Methode **FuegeEin** aufgebauten Datenstruktur recht einfach realisieren.

Gegeben sind ein binärer Suchbaum *B* und eine Zahl *k*, die in dem Baum *B* gesucht werden soll:

- ► *B* ist leer: *k* kann nicht im Baum sein.
- ► *B* ist nicht leer, so betrachtet man die Fälle:
	- *wurzel.wert = k*: *k* ist gefunden, d.h. bereits in dem Baum *B* vorhanden.
	- *wurzel.wert < k*: Suche im rechten Unterbaum von *B*.
	- *wurzel.wert > k*: Suche im linken Unterbaum von *B*.

#### **EINI LogWing / WiMa**

**Kapitel 8**

Dynamische Datenstrukturen

- Prolog
- Wiederholung
- 

### **BinarySearchTree – Suchen**

```
01 public class BinarySearchTree {
02 ...
03 public boolean Suche(int i) {
04 return Suche(wurzel, i);
05 }
06 private boolean Suche(Knoten einKnoten, int i) {
07 boolean gefunden = false;
08 if (einKnoten != null) {
09 if (einKnoten.HoleWert() == i) 
10 gefunden = true;
11 if (einKnoten.HoleWert() < i) 
12 gefunden = Suche(einKnoten.HoleRechts(), i);
13 if (einKnoten.HoleWert() > i) 
14 gefunden = Suche(einKnoten.HoleLinks(), i); 
15 }
16 return gefunden;
17 }
18 }
```
### **Suchen in binären Suchbäumen I**

### **Definition:**

► Ist B ein binärer Baum, so definiert man die Höhe *h(B)* von *B* rekursiv durch:

**EINI LogWing / WiMa**

#### **Kapitel 8**

#### Dynamische Datenstrukturen

 $h(B) := \begin{cases} 0, & \text{falls B leer ist} \\ 1 + \max \{h(B1), h(B2)\}, & \text{falls B1 und B} \end{cases}$ *1 + max {h(B1), h(B2)},* falls B1 und B2 linker bzw. rechter Unterbaum von B sind

► Ist *B* ein binärer Suchbaum mit *h(B)=*n, so enthält B mindestens *n* und höchstens 2*<sup>n</sup>*-1 Knoten:

- ► *n*, wenn der Baum zur Liste degeneriert ist,
- ► 2*<sup>n</sup>*-1, wenn jeder von 2*<sup>n</sup>*-1-1 inneren Knoten genau zwei Söhne und jedes von 2*<sup>n</sup>*-1 Blättern keine Söhne hat.

- Prolog
- Wiederholung

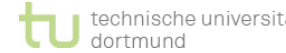

**Suche in binären Suchbäumen II**

### **Daraus ergibt sich:**

- ► Bei einer erfolglosen Suche in einem binären Suchbaum mit n Elementen sind **mindestens** *log n* **(Basis 2)** und **höchstens n** Vergleiche notwendig.
- **EINI LogWing / WiMa**
- **Kapitel 8** Dynamische Datenstrukturen
- ► Der **günstige** Fall (log n Vergleiche) gilt in einem gleichgewichtigen Baum. Der **ungünstige** (n Vergleiche) gilt in einem vollständig degenerierten Baum, der beispielsweise immer dann entsteht, wenn die Elemente in sortierter Reihenfolge eintreffen.
- ► Um diese Unsicherheit auszuräumen (und somit eine Laufzeit auf der Basis von log n Vergleichen sicherzustellen), werden **balancierte** binäre Suchbäume benutzt.

- Prolog
- Wiederholung
- 

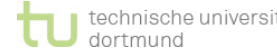

### **Suche in binären Suchbäumen III**

► Eine Art balancierter, binärer Suchbäume sind die **AVL-Bäume** (nach ihren Erfindern Adelson, Velskii, Landis).

**EINI LogWing / WiMa**

**Kapitel 8**

- Dynamische Datenstrukturen
- ► Def.: Ein **AVL-Baum** ist ein binärer Suchbaum, in dem sich für jeden Knoten die Höhen seiner zwei Teilbäume um höchstens 1 unterscheiden.
- ► Einfüge- und Entferne-Operationen werden zwar etwas aufwendiger, aber dafür ist die Suche auch in ungünstigen Fällen effizienter (vgl. weiterführende Literatur).

- Prolog
- Wiederholung
- 

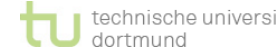

### **Entfernen der Wurzel aus einem binären Suchbaum**

### **Algorithmus für das Entfernen**

► Entfernen der Wurzel führt zur Konstruktion eines neuen binären Suchbaums.

**EINI LogWing / WiMa**

**Kapitel 8** Dynamische Datenstrukturen

- ► Darum: Finden eines Knotens, der an die Stelle der Wurzel gesetzt wird und die Kriterien für einen neuen binären Suchbaum erfüllt
- ► Der Knoten muss größer als die Wurzel des linken Unterbaumes sein und kleiner als die Wurzel des rechten Unterbaumes.

- Prolog
- Wiederholung
- 

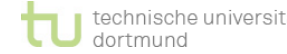

### **Entfernen der Wurzel – Beispiel**

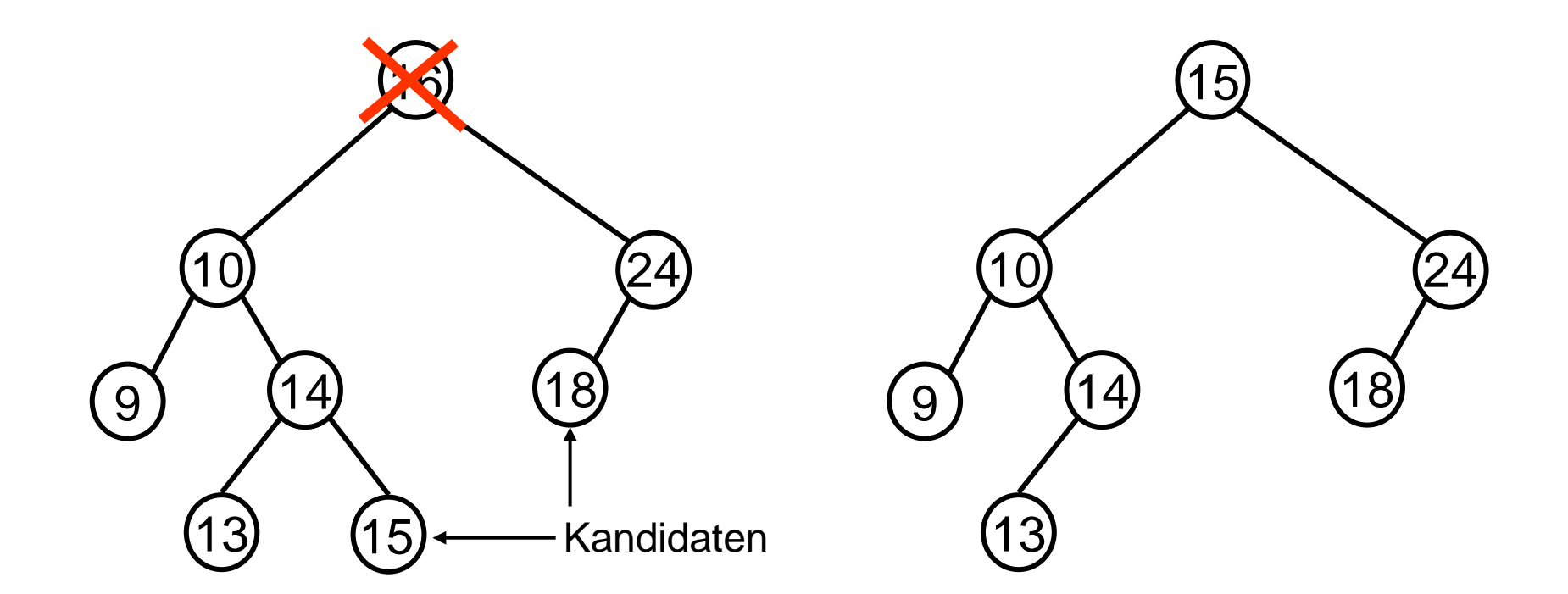

Situation vor dem Löschen

Situation nach dem Löschen

### **Entfernen der Wurzel aus einem binären Suchbaum**

### **Algorithmus für das Entfernen**

- ► Der Knoten mit der größten Beschriftung im linken Unterbaum wird genommen.
- ► Dieser Knoten wird entfernt und als Wurzel eingesetzt.
- ► Ist der linke Unterbaum einer Wurzel leer, nimmt man analog zur vorgestellten Methode das kleinste Element der rechten Wurzel.
- ► Ist der Unterbaum einer Wurzel leer, kann auch auf eine Umgestaltung des Baumes verzichtet werden: Wird die Wurzel entfernt, bildet der verbleibende Unterbaum wieder einen binären Baum.
- Wird ein innerer Knoten aus einem binären Suchbaum entfernt, stellt dieser Knoten die Wurzel eines Unterbaumes dar. Diese Wurzel wird dann entfernt.

**EINI LogWing / WiMa**

**Kapitel 8**

Dynamische Datenstrukturen

- Prolog
- Wiederholung
- 

### **Durchlaufstrategien für binäre Suchbäume**

- ► **Tiefendurchlauf**: Hierbei wird von einem Knoten aus in die Tiefe gegangen, indem einer der Söhne besucht wird und dann dessen Söhne usw. Erst wenn man die Blätter erreicht hat, beginnt der Wiederaufstieg.
	- ► Preorder-Durchlauf
	- ► Inorder-Durchlauf
	- ► Postorder-Durchlauf
- ► **Breitendurchlauf**: Mit dem Besuch eines Knotens werden auch seine Nachbarn besucht. "Schichtweises Abtragen"

#### **In diesem Kapitel:**

**EINI LogWing /** 

**WiMa**

**Kapitel 8**

Dynamische

Datenstrukturen

- Prolog
- Wiederholung
- 

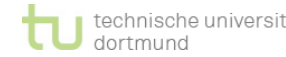

### **Tiefendurchlauf / Preorder**

**01 void PreOrder() { 02 PreOrder(wurzel); 03 } 04 private void PreOrder(Knoten aktuell) { 05 if (aktuell != null) { 06 System.out.println(aktuell.GibWert()); 07 PreOrder(aktuell.GibLinks()); 08 PreOrder(aktuell.GibRechts()); 09 } 10 }**

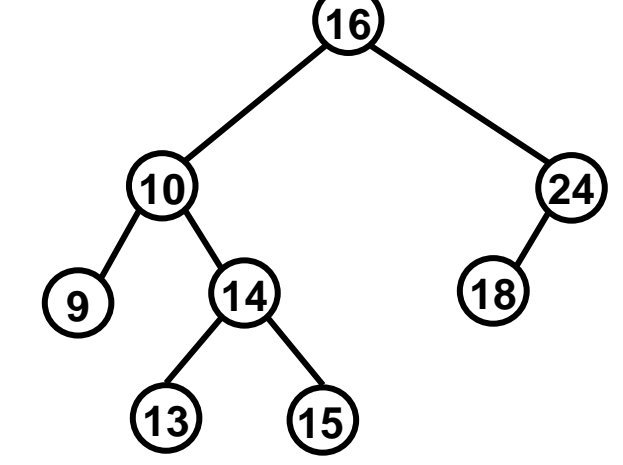

#### **Reihenfolge der besuchten Knoten: 16, 10, 9, 14, 13, 15, 24, 18**

### **Tiefendurchlauf / Inorder**

- **01 void InOrder() {**
- **02 InOrder(wurzel);**

**03 }**

**04 private void InOrder(Knoten aktuell) {**

```
05 if (aktuell != null) {
```
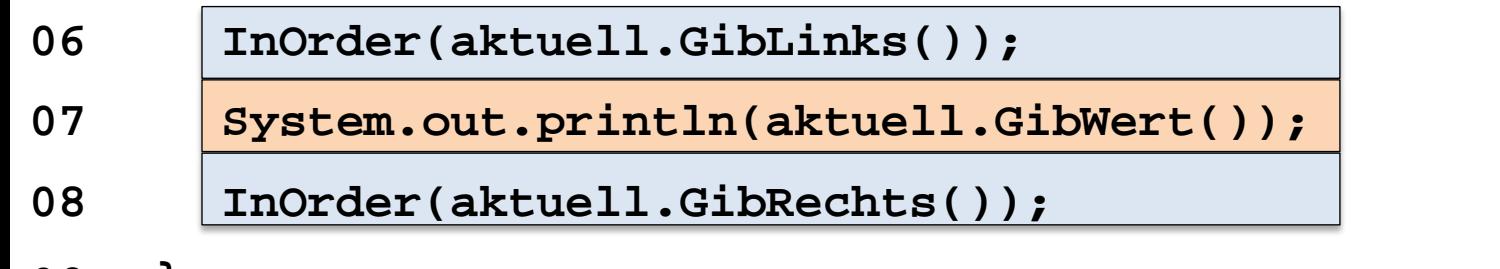

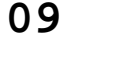

**10 }**

### **Reihenfolge der besuchten Knoten: 9, 10, 13, 14, 15, 16, 18, 24**

**16**

**18**

**24**

**13 15**

**10**

**9 14**

### **Tiefendurchlauf / Postorder**

**16 01 void PostOrder() { 02 PostOrder(wurzel); 03 } 04 private void PostOrder(Knoten aktuell) { 05 if (aktuell != null) { 06 PostOrder(aktuell.GibLinks()); 07 PostOrder(aktuell.GibRechts());** 08 System.out.println(aktuell.GibWert()); **09 } 10 }**

#### **Reihenfolge der besuchten Knoten: 9, 13, 15, 14, 10, 18, 24, 16**

**10**

**13 15**

**18**

**24**

**9 14**

### **Anmerkungen zu den Tiefendurchläufen I**

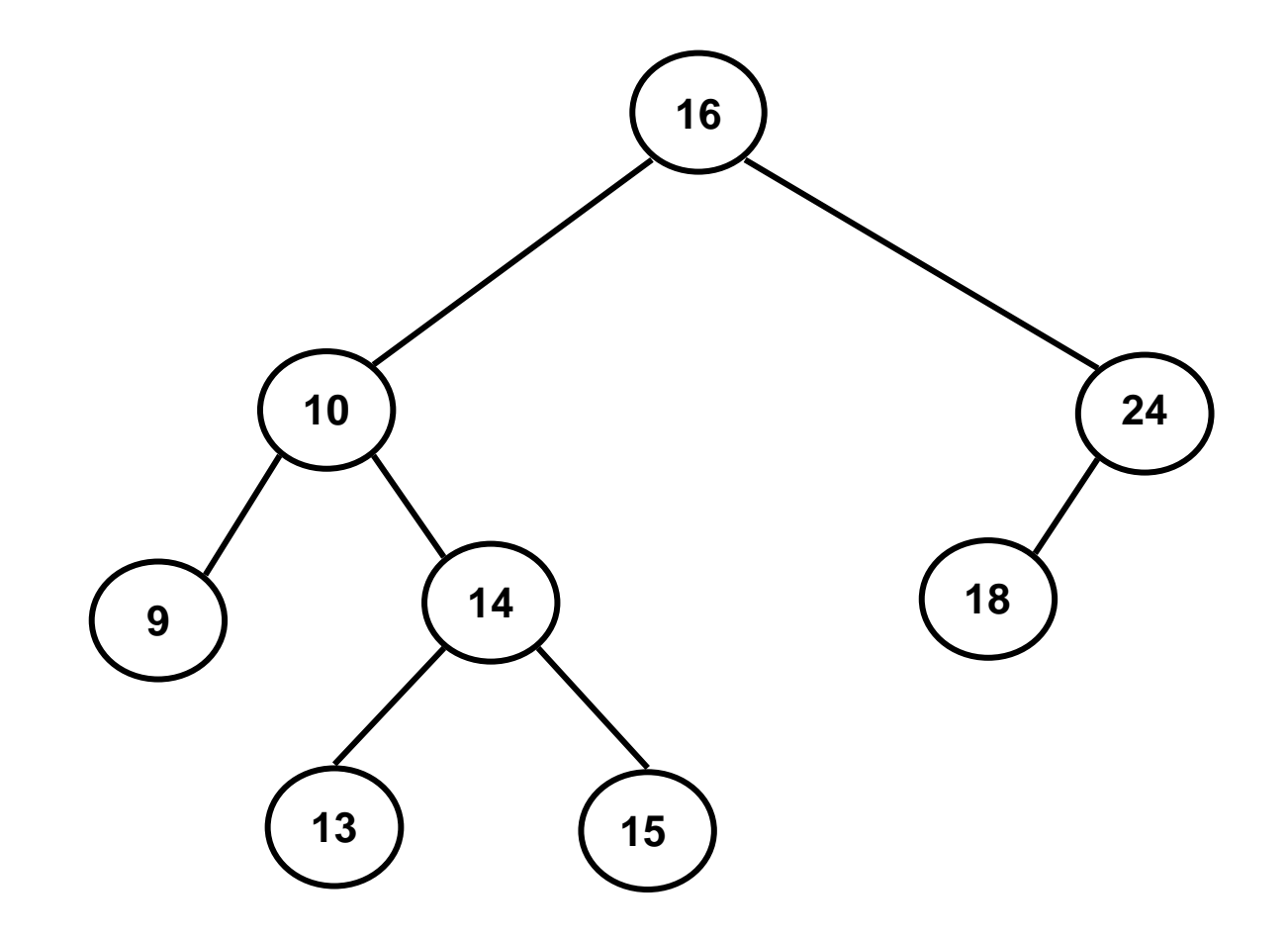

### **Anmerkungen zu den Tiefendurchläufen II**

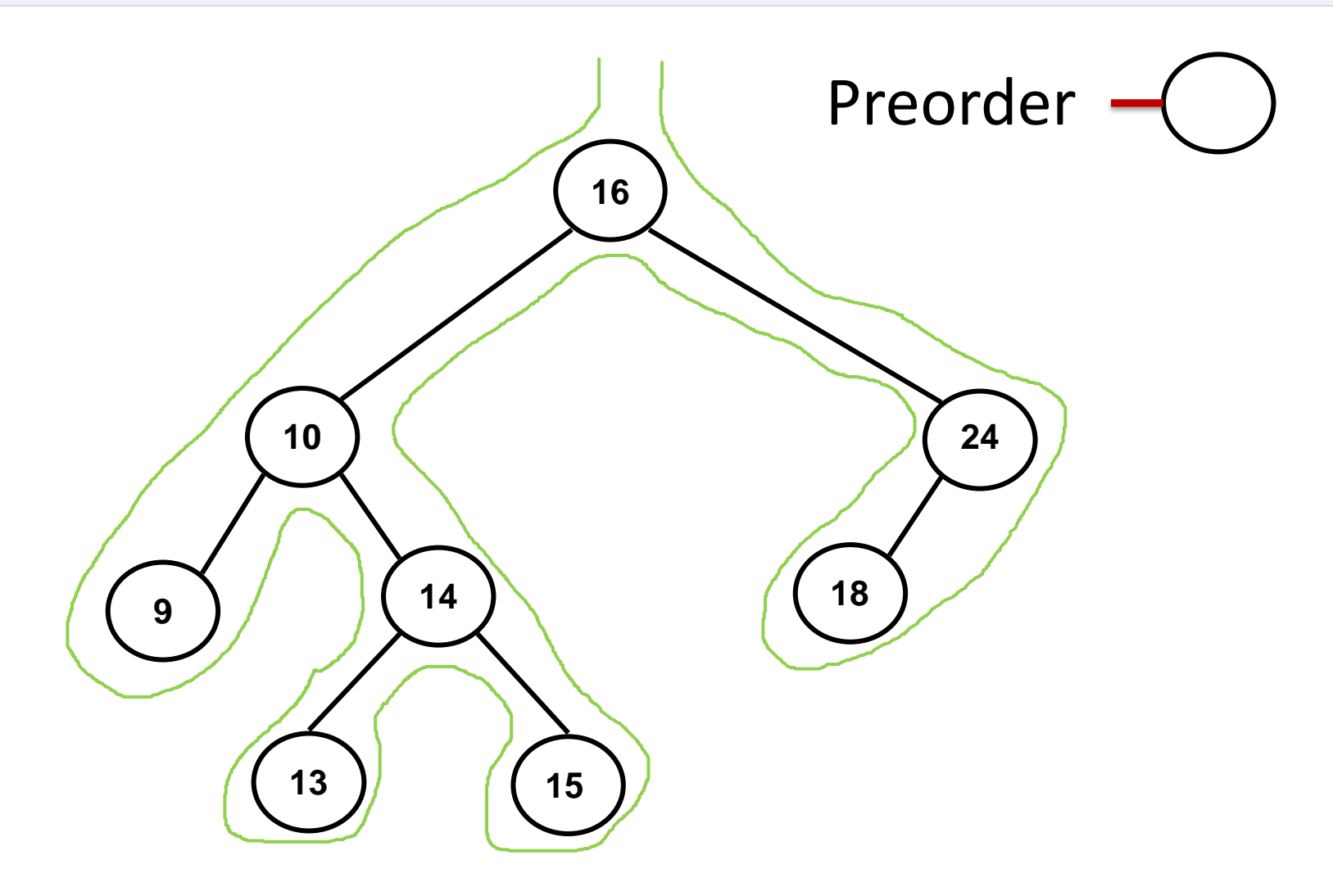

### **Anmerkungen zu den Tiefendurchläufen III**

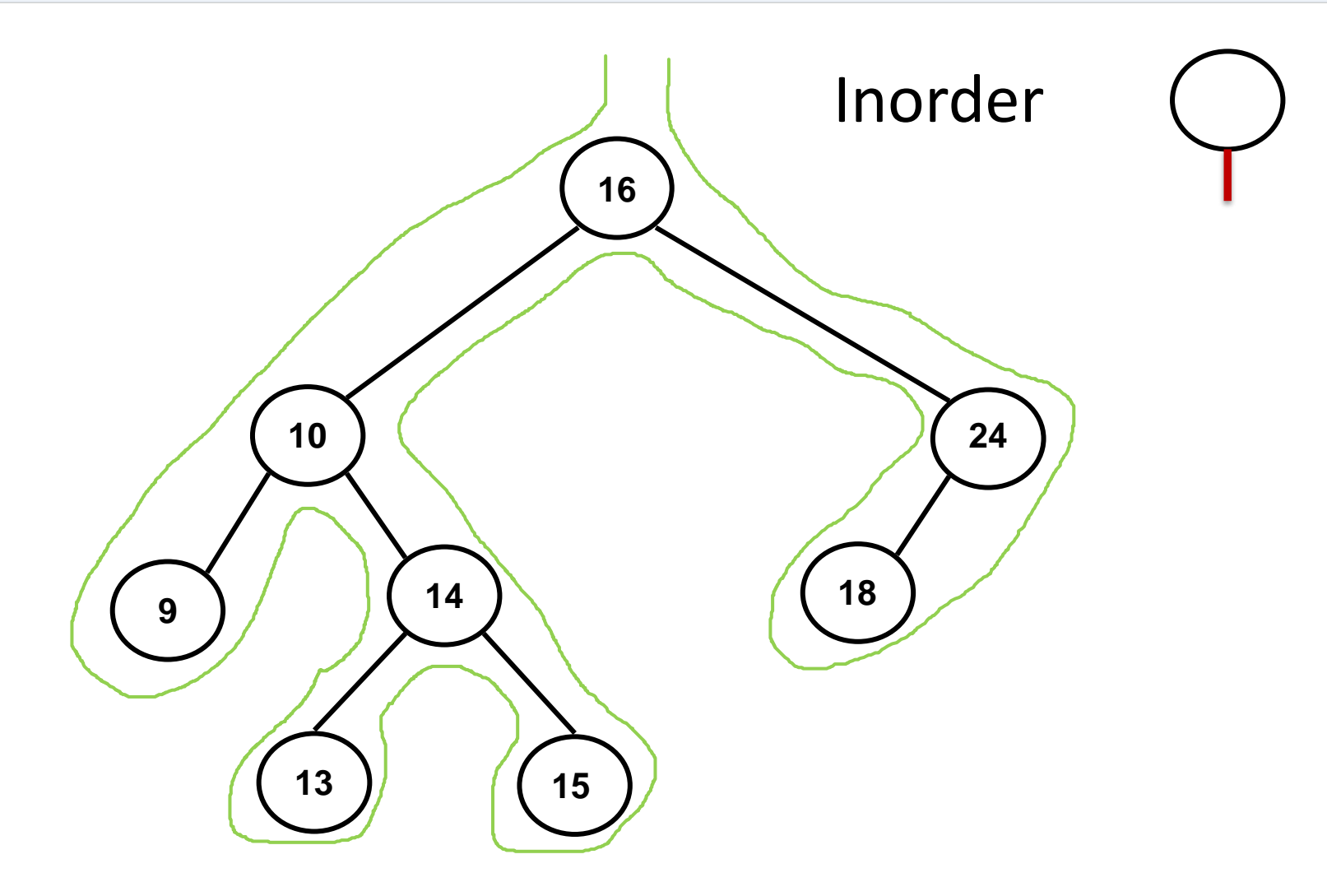

### **Anmerkungen zu den Tiefendurchläufen IV**

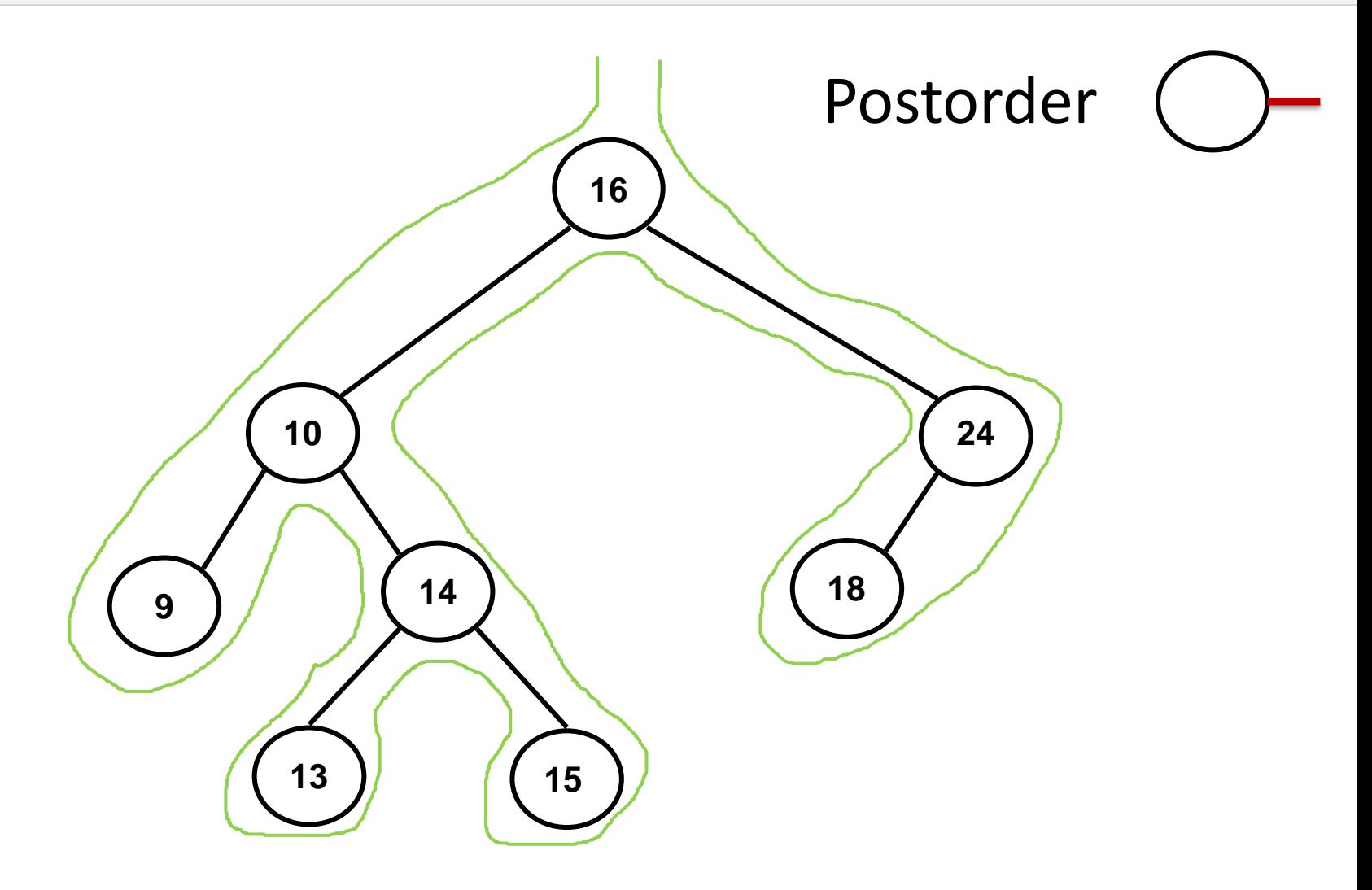

### **Breitendurchlauf I**

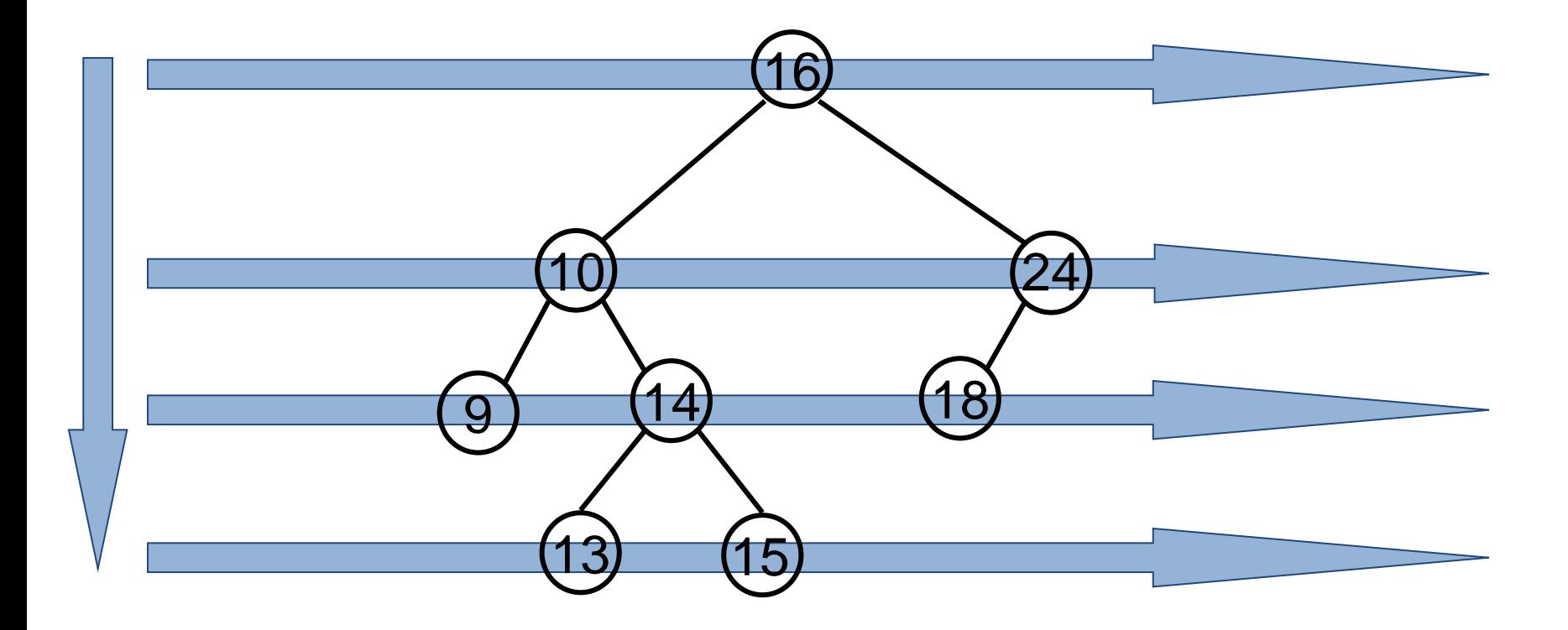

#### **Reihenfolge der besuchten Knoten: 16, 10, 24, 9, 14, 18, 13, 15**

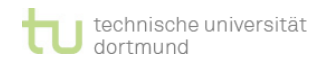

### **Breitendurchlauf II**

### **Idee zur Realisierung des Breitendurchlaufs:**

- ► Noch nicht besuchte Knoten in verketteter Liste zwischenspeichern.
- ► Nächster Knoten steht am Listenanfang.
- ► Knoten wird besucht:
	- ► Knoten aus der Liste entfernen
	- ► linken und rechten Sohn (falls vorhanden), in dieser Reihenfolge ans Ende der Liste anfügen.
- ► Dies geschieht solange, bis die Liste leer ist.
- ► Die Liste wird mit der Wurzel des Baumes initialisiert.
- ► Liste beschreibt eine *Warteschlange* für Knoten:
	- ► Der Knoten am Anfang der Warteschlange wird als nächster ausgedruckt.
	- ► Der Knoten am Ende der Warteschlange ist als letzter hinzugefügt worden.

#### **EINI LogWing / WiMa**

#### **Kapitel 8**

Dynamische Datenstrukturen

- Prolog
- Wiederholung
- 

### **Zusammenfassung**

- Listen: ungünstig bzgl. Suchaufwand  $O(N)$
- ► Binäre Suchbäume:
	- ► gerichtete, azyklische Graphen mit max. 2 Nachfolgern je Knoten und max. 1 Vorgänger je Knoten
	- $\blacktriangleright$  Höhe des Baumes = max. Länge einer Suche
		- degenerierter Baum: Suche in O(N)
		- balancierter Baum: Suche in  $O(log<sub>2</sub>(N))$
	- ► Viele Varianten von Bäumen, um Suchaufwand und Aufwand für Einfüge- und Entferne-Operationen gering zu halten:
		- AVL Bäume, ......
	- ► Operationen auf Bäumen:
		- Einfügen
		- Löschen
		- Suchen
		- Traversieren: Inorder/Preorder/Postorder, Breitendurchlauf

#### **EINI LogWing / WiMa**

#### **Kapitel 8**

Dynamische Datenstrukturen

- Prolog
- Wiederholung
- 

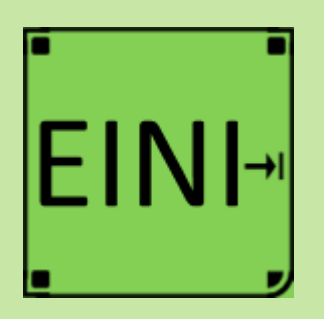

### **Bäume**

**Artikel im EINI-Wiki:**

→ **Baum**

**Kapitel 8** Dynamische Datenstrukturen

- Prolog
- Grundlagen
- **Bäume**

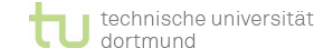

### **Übersicht**

### **Begriffe**

**EINI LogWing / WiMa**

**Kapitel 8**

Dynamische Datenstrukturen

### Spezifikationen, Algorithmen, formale Sprachen

- Programmiersprachenkonzepte
- Grundlagen der imperativen Programmierung
	- Algorithmen und Datenstrukturen
		- Felder
		- Sortieren
		- Rekursive Datenstrukturen (Baum, binärer Baum, Heap)
		- $\checkmark$  Heapsort

### Objektorientierung

- Einführung
- ✔ Vererbung
- ✔ Anwendung

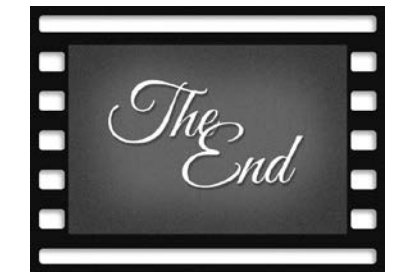

- Prolog
- **Grundlagen**
- 

**Übersicht**

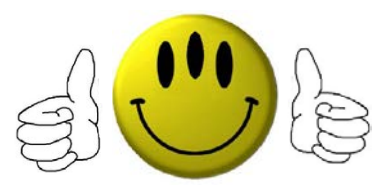

# **Vielen Dank für Ihre Aufmerksamkeit und viel Erfolg für die Klausur!**

**Nächste Termine**

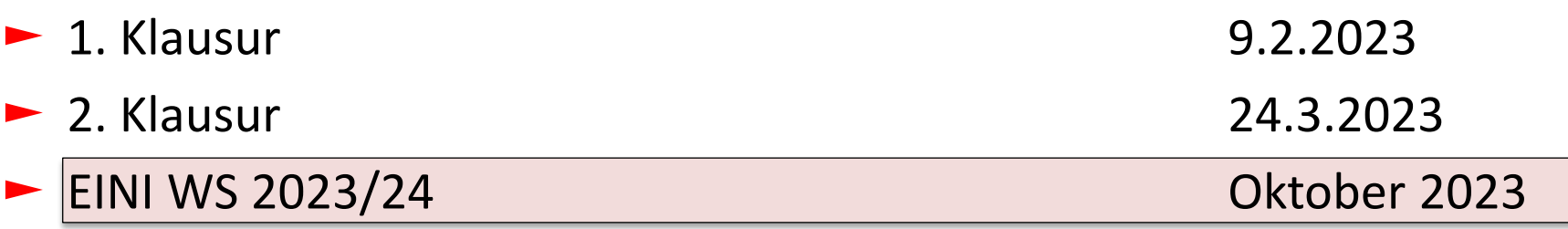

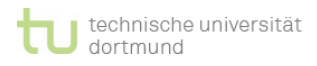